<<Visual Basic

书名:<<Visual Basic程序设计项目教程>>

- 13 ISBN 9787122088017
- 10 ISBN 7122088014

出版时间:2010-8

页数:287

PDF

更多资源请访问:http://www.tushu007.com

, tushu007.com

<<Visual Basic程序设计项目教程>>

Visual Basic

windows

Visual.Basic

, tushu007.com

本教材以VisualBasic应用程序设计为主线,注重程序设计知识的实用性,重点介绍了'VisualBasic

Visual Basic and Visual Basic Visual Basic Visual Basic Visual Basic Visual.Basic

 $\rm V$ isual Basic $\rm v$ 

' Visual Basic

Visual Basic

Visual Basic

 $1\,5$  ,  $2\,3$  ,  $4$ 6 7

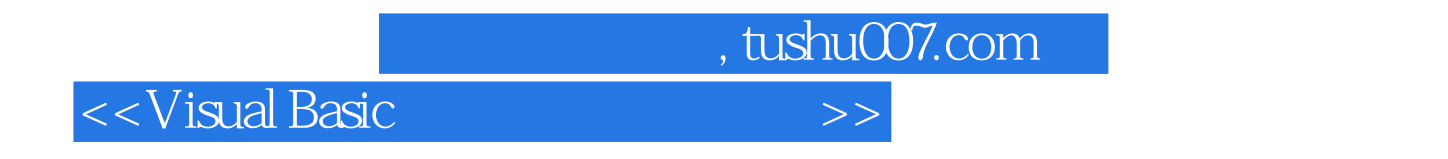

Visual Basic<br>
"  $\frac{a}{\sqrt{a}}$ 

 $\mathcal{L}$ 

 全书共分7个项目,主要内容包括Visual Basic语言编程环境;Visual Basic语言编程基础;Visual Basic Visual Basic

, tushu007.com

<<Visual Basic

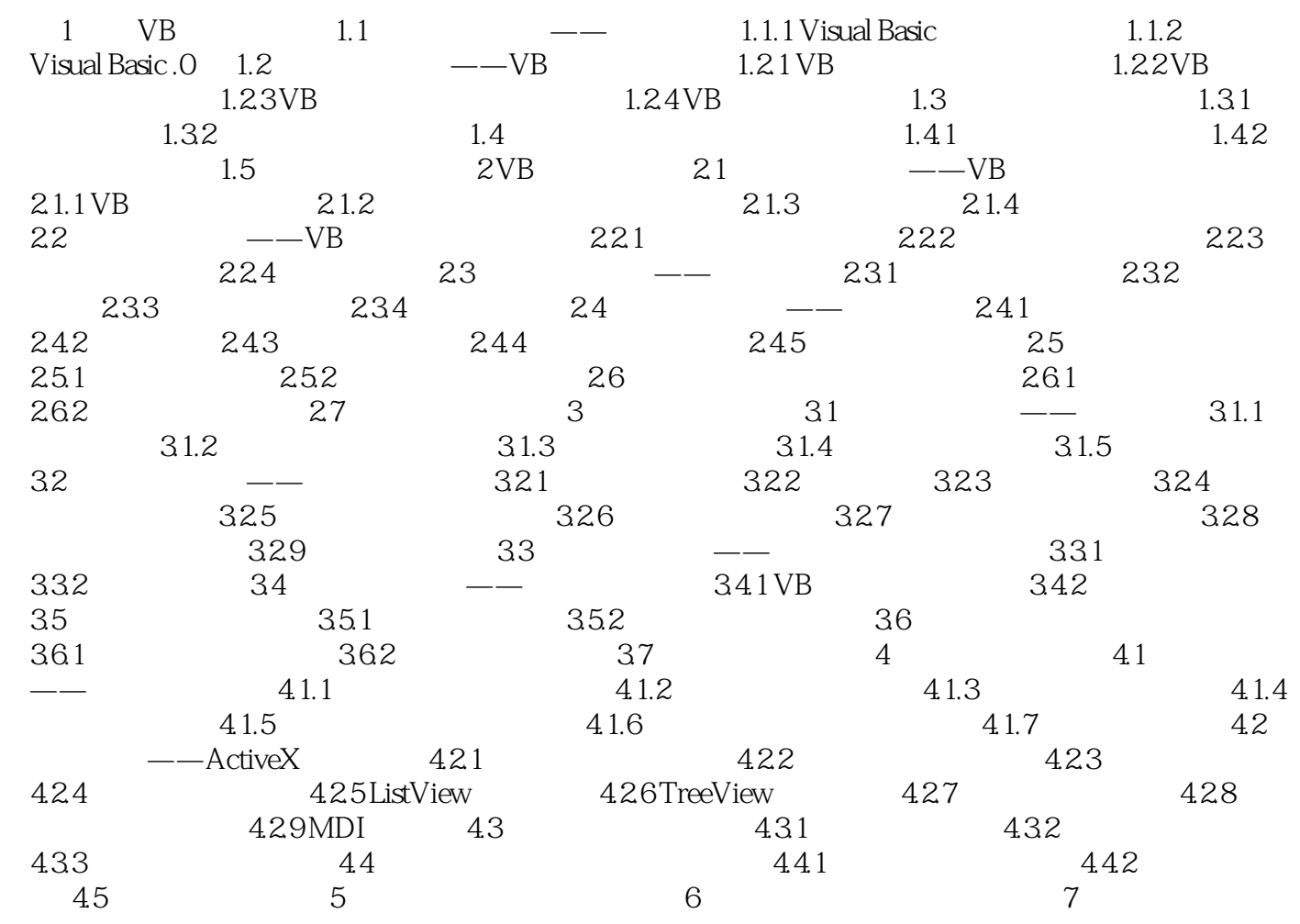

<<Visual Basic

 ③程序说明 在复选框的Click.事件中的代码,使用了Not运算符,这样就保证每次复选框的选择  $\frac{1}{2}$  , and  $\frac{1}{2}$  , and  $\frac{1}{2}$  , and  $\frac{1}{2}$  , and  $\frac{1}{2}$  , and  $\frac{1}{2}$  , and  $\frac{1}{2}$  , and  $\frac{1}{2}$  , and  $\frac{1}{2}$  , and  $\frac{1}{2}$  , and  $\frac{1}{2}$  , and  $\frac{1}{2}$  , and  $\frac{1}{2}$  , and  $\frac{1}{2}$  , a  $3.$  $\frac{4}{\pi}$  $\mathcal{R}$  $\mathrm{Ctrl{+}\mathrm{x}}$  $C$ trl+v Caption<br>Caption comption しょうしょう こうしょう こうしょう こうしょう こうしょう こうしゅう こうしょう こうしょう こうしゅう こうしゅう こうしゅう こうしゅう こうしゅう こうしゅう こうしゅう こうしゅう こうしゅう

, tushu007.com

Click DblClick<br>3-11  $3-11$  $\frac{1}{2}$  , and  $\frac{1}{2}$  , and  $\frac{1}{2}$  , and  $\frac{1}{2}$  , and  $\frac{1}{2}$  , and  $\frac{1}{2}$  , and  $\frac{1}{2}$  , and  $\frac{1}{2}$  , and  $\frac{1}{2}$  , and  $\frac{1}{2}$  , and  $\frac{1}{2}$  , and  $\frac{1}{2}$  , and  $\frac{1}{2}$  , and  $\frac{1}{2}$  , a

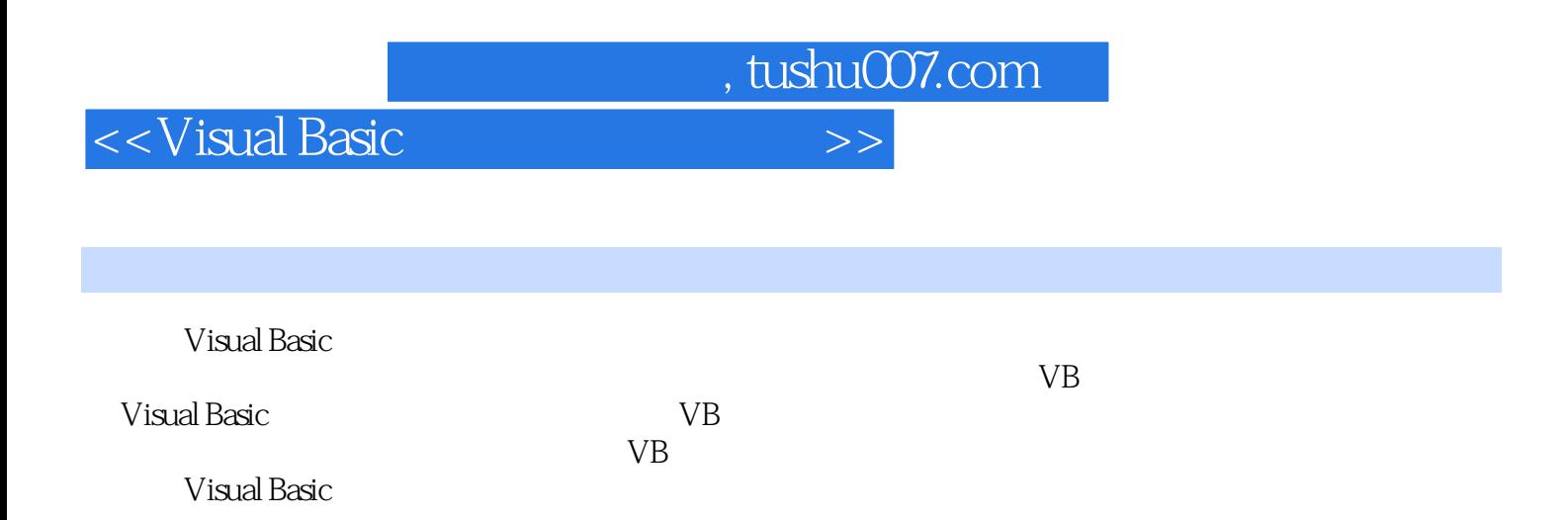

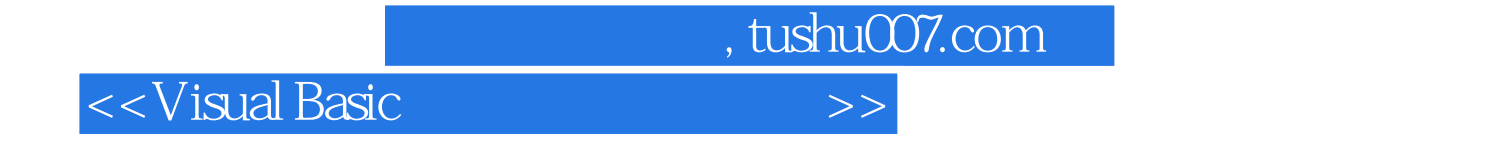

本站所提供下载的PDF图书仅提供预览和简介,请支持正版图书。

更多资源请访问:http://www.tushu007.com